## Klassisches Portlet hinzufügen

Ein klassisches Portlet ermöglicht es Ihnen, alte Portlets weiter zu nutzen.

Portlet bearbeiten

## **Vorlage**

Das Template, das das Portlet enthält.

## **Makro**

Das Makro, welches das Portlet enthält.

## portlet

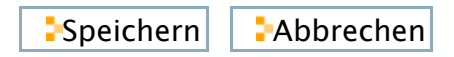